AutoCAD Free Registration Code Download

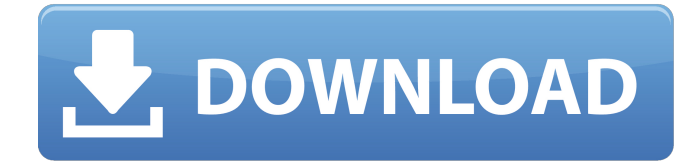

#### **AutoCAD Crack + Torrent (Activation Code) Free**

As of May 2017, nearly 10 million AutoCAD users were using AutoCAD, according to the 2016 Q3 AutoCAD Users Survey by TechTarget's research division. AutoCAD adopts the concept of a raster image, which is similar to a picture made from scanning an image onto film (or, for less expensive scanners, scanned directly onto paper). These images can be printed, viewed in slide shows, and so on. Unlike vector graphics, which are defined in terms of mathematical equations (see below), a raster image is formed by scanning objects. A traditional layout is a raster drawing; a viewport is a raster image. Most newer version of AutoCAD (2013 and newer) support Smart Guides and workflows that give layout support to 2D drawings with a viewport. The primary raster image is called the paper space and is used to store drawing contents; the paper space is a viewport of a sheet of paper. The paper space is the area of the drawing that represents the viewport. While most versions of AutoCAD use a Windows operating system, Autodesk also supports AutoCAD for macOS and AutoCAD LT for Linux. The main use of AutoCAD is to design and create mechanical and architectural projects such as buildings, bridges, roads, railroads, ships, bridges, car interiors, furniture and automobiles. Other applications include graphic and electronic design; printed circuit design; maintenance and repair of existing systems; utilities, piping, and drainage systems; and engineering management. History Raster (electronic) The raster electronic image was born when the first "computer-aided drafting" machines were introduced into the early 1960s. The CAD operator was required to make a human-readable drawing from a tape of punched holes (stored on tape or punched onto paper as punch tape). When the human-readable drawings were viewed in a visual display (often on a cathode ray tube), an operator could use tools, such as a mouse, to place a line, circle, arc, or polyline on the display, a process that is similar to a mouse click. By the mid-1960s, CAD operators were often required to use these punched-tape-based systems as well as a CRT, and it was assumed that the operator could read and store the resulting punched tape in a machine's memory. In 1966, the

### **AutoCAD**

Autodesk Meshmixer - A 3D modeling tool which can import and export.MAX and.3DS files. Autodesk Navisworks - A 3D visualization, design and data management software for the design and construction industry, specialized in the handling of large

and complex projects with many stakeholders. Autodesk Revit - A building information modeling and design software that combines BIM and CAD technology to create collaborative digital drawings and models. Autodesk Technology Network - Autodesk 360 Architecture - A collaborative 3D design application, available as a browser-based or client software. Autodesk technology can be used for viewing architectural design data and annotating on the model. Autodesk Virtual Design Suite - A collection of tools that incorporate a BIM (building information modeling) server and a Windows client. See also Autodesk Network of Innovators Autodesk Academy Autodesk 3D Systems List of American Printing and Imaging Assn. members List of Autodesk subsidiaries and brands References External links Category:Software companies based in Massachusetts Category:Manufacturing companies based in Boston Category:Software companies of the United States Category:Software companies established in 1994 Category:Companies listed on NASDAQ Category:1994 establishments in Massachusetts Category:Corporate spin-offs Category:Autodesk acquisitions Category:2014 mergers and acquisitions Category:American companies established in 1994 Category:2003 initial public offerings Category:2019 mergers and acquisitionsQ: Mysql result I have 2 tables with same fields, but 3 are different (User id, username and f\_name). TABLE 1 TABLE 2 I want to select data from TABLE 1 and TABLE 2 where user\_id=1 but I get this : A: Your inner join syntax is not correct. Your inner query is like: SELECT  $*$  FROM table1 INNER JOIN table2 WHERE user  $id = 1$  Facebook The site reported that the woman has left Malaysia, according to the site, with the baby. The report claimed that two women who were also travelling with the baby tried to hijack the flight and asked for its release, claiming that the woman had been wrongly detained. Malaysia Airports Chief Khairil Ab Rahman said that security officials were "looking into the matter". a1d647c40b

## **AutoCAD**

Open the product Open the Product properties. Open the Generate->Product key Paste the Serial number and Product key. Click Apply and then OK. Close the application and restart your PC. See also Sketchup Autocad Inventor References External links Autodesk. Autocad SketchUp Macromedia. Dassault Systèmes. Category:Windows-only software Category:Free 3D graphics software Category:Open-source software for Windows Category:3D animation software Category:2005 software Category:Computer-aided design software for Windows Category:Free content management systems Category:Free raster to vector graphics conversion software Category:Free software programmed in C++ Category:Free software programmed in Java (STA) or in patients with chronic kidney disease and renal failure (RRT). Excessive or inadequate use of SCD in these patients may lead to anemia or renal failure, respectively. Finally, in healthy young people in whom the use of SCD is not necessary, even a short period of use may be associated with development of hemochromatosis (HCH), a chronic metabolic iron storage disorder \[[@b23-ce-2018-138]\]. According to the EMA, SCD should be limited to situations where there is a clear clinical indication, after which the patient should be carefully monitored for signs of iron overload and its progression to more serious complications. Even if a patient is not currently presenting with any of the above-mentioned clinical manifestations, a second line of defense may be to use SCD in the following situations: patients with preexisting risk factors for iron overload (e.g., inflammation, conditions requiring bone marrow transplantation, chemotherapy, transfusion therapy), patients in remission from acute myeloid leukemia or acute lymphoblastic leukemia who are receiving maintenance therapy with chemotherapy and/or radiotherapy, patients with acquired hemophilia due to an inhibitor, patients who are planning to undergo a large dose of chemotherapy, and patients with inherited hemochromatosis \[[@b24-ce-2018-138]\]. Indications for SCD =================== Hematologists should identify patients in whom SCD is needed to prevent or treat their disease and then offer them the option of receiving transfusion therapy, considering their clinical situation and clinical benefit--risk profile. The EMA has

# **What's New In?**

Create preview videos, send them to your designer, and continue to review revisions. Easily get feedback on design changes from your designer and other team members, quickly and reliably. (video: 4:02 min.) Enhancements to AutoCAD's path and straightening tools. Revised grid and raster alignment for geometric accuracy. Improved design assistance, including intelligent analysis and alignment. Revised behavior and appearance of object classes. Advanced working memory management. Enhanced support for Windows® 10. Productivity enhancements for design, engineering, and drafting. Many other product, performance, and stability enhancements. Autodesk, AutoCAD, and Autodesk Inventor are registered trademarks or trademarks of Autodesk, Inc., and/or its subsidiaries and/or affiliates in the USA and/or other countries. All other brand names, product names, or trademarks belong to their respective holders. Autodesk reserves the right to alter product offerings and specifications at any time, without notice, and is not responsible for typographical or photographic errors that may appear in this document.Q: Convert byte array to String in java I am trying to convert a byte[] to a string. From my understanding, the code below would achieve this, but for some reason it only converts the first few bytes of the byte[] bytes = FileTools.readByte(inputStream); String text = new String(bytes); When I debug it, it shows that byte[] "bytes" only contains 6 bytes. Any help is appreciated A: You should be using: String text = new String(bytes, "UTF-8"); This will convert bytes to UTF-8 text. You can read more about the class String in the documentation. A: You're trying to take a raw byte array and convert it into a string. However, "string" is a sequence of characters, in other words a sequence of bytes that have a particular encoding. A "raw" byte array is a sequence of bytes that has no encoding. If you want a byte array to be interpreted as a string, you should be converting it into a byte[] first: String text = new String(bytes); A: The short answer to your question is "No". The long answer would be

# **System Requirements:**

Memory: 512MB Processor: 2.8GHz Storage: 300MB Graphics: NVIDIA® GeForce® GTX 650 or AMD Radeon HD 7850 Software Requirements: Riot Games Launcher Download League of Legends FREE Trial (30 days) If you're a new LoL player, start your free trial here! Riot Games Launcher (account management) Download to start your own account. Download to start your own account

Related links: